## **Lösningsförslag/facit till Tentamen**

## **TSEA22 Digitalteknik 24 oktober, 2013, kl. 14.00-18.00**

Tillåtna hjälpmedel: Inga.

Ansvarig lärare: Mattias Krysander, tel 013-282198.

Totalt: 50 poäng. Preliminära betygsgränser: Betyg 3: 21 poäng Betyg 4: 31 poäng Betyg 5: 41 poäng

**Uppgift 1.** Notera att

$$
y = G(a, b) = a \oplus (a + b) = a'b \tag{1}
$$

NOT, AND och OR kan konstrueras som följer:

$$
y = G(a, 1) = a \oplus (a + 1) = a \oplus 1 = a'
$$
  
\n
$$
y = G(G(a, 1), b) = G(a', b) = ab
$$
  
\n
$$
y = G(G(a, G(b, 1)), 1) = G(G(a, b'), 1) = G(a'b', 1) = (a'b')' = a + b
$$

XOR kan konstrueras genom att använda (1) och att

$$
a \oplus b = (ab' + a'b)'' = ((ab')'(a'b))'
$$

Kretsarna blir

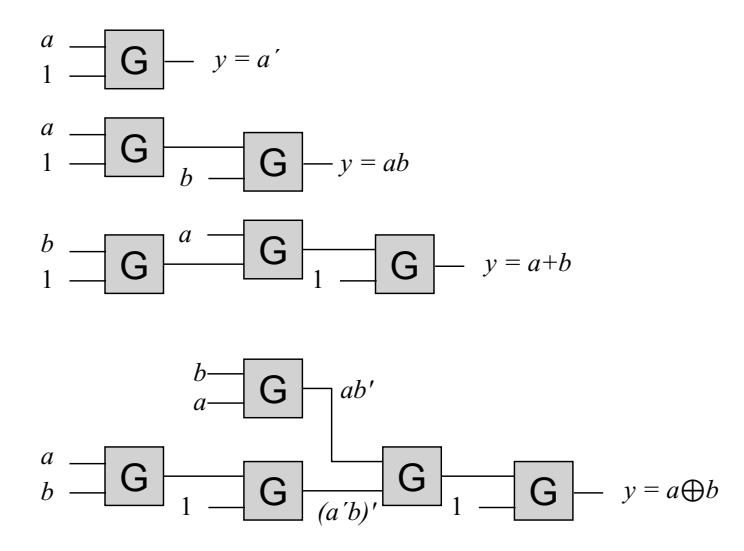

**Uppgift 2.** Systemets tillståndstabell:

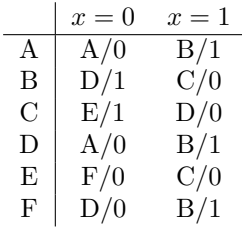

Steg i lösningen:

- $\bullet$  1-ekvivalensklasser:  $\{A, D, F\},\,\{B, C\},\,\{E\}$
- 2-ekvivalensklasser: {*A, D, F*}, {*B*}, {*C*}, {*E*}
- 3-ekvivalensklasser: {*A, D, F*}, {*B*}, {*C*}, {*E*}

Låt A beteckna det sammanslagna tillståndet. Då blir den minimerade tillståndstabellen och grafen:

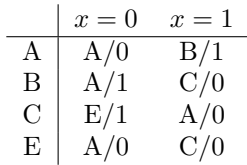

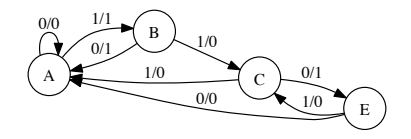

**Uppgift 3.** Funktionstabell, Karnaughdiagram samt Booleska uttryck för utsignalerna *a*, *d* och *e*:

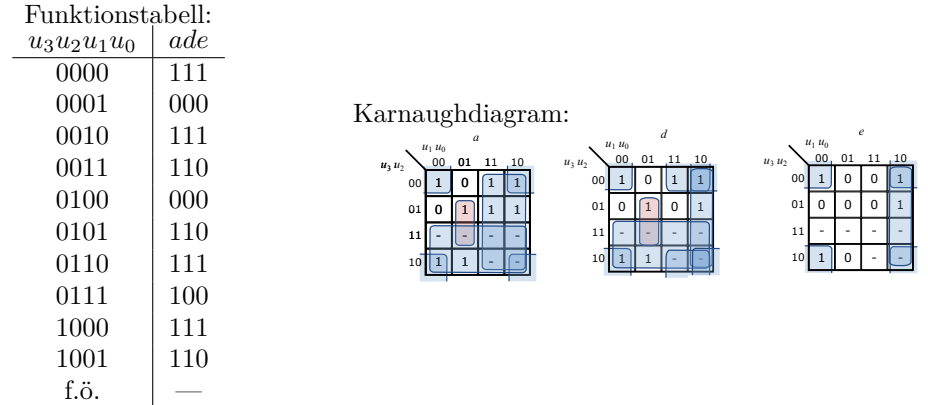

Den rödmarkerade ringningen i diagrammet för *a* har avsiktligt valts icke-maximal för att kunna utnyttja grinddelning med den röda markeringen i diagrammet för *d*. Uttrycken blir

$$
a = u'_2u'_0 + u_2u'_1u_0 + u_3 + u_1
$$
  
\n
$$
d = u'_2u'_0 + u'_2u_1 + u_1u'_0 + u_2u'_1u_0 + u_3
$$
  
\n
$$
e = u'_2u'_0 + u_1u'_0
$$

Används grinddelning så behövs grindar för  $(u'_2u'_0)'$ ,  $(u_2u'_1u_0)'$ ,  $(u'_2u_1)'$ ,  $(u_1u'_0)'$  samt en grind för varje utsignal. Totalt krävs 7 NAND-grindar.

**Uppgift 4.** Ett tillståndsdiagram för funktionen kan se ut som

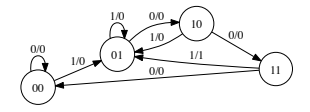

där tillståndet kallas *q*1*q*<sup>0</sup> och bågarna markeras med variablerna *x/u*. Starttillståndet är *q*1*q*<sup>0</sup> = 00. Motsvarande tillståndstabell är

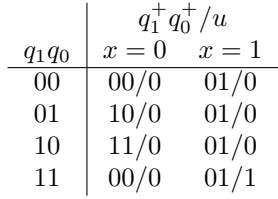

De minimerade cellerna blir som följer.

Cell 1: *q*1*q*<sup>0</sup> = 00:

$$
q_0^+ = x
$$

Cell 2: *q*1*q*<sup>0</sup> = 00 eller 01:

$$
q_1^+ = q_0 x'
$$
  

$$
q_0^+ = x
$$

Cell 3: *q*1*q*<sup>0</sup> = 00 eller 01 eller 10:

$$
q_1^+ = (q_1 \oplus q_0)x'
$$
  

$$
q_0^+ = q_1 + x
$$

Cell  $i \in \{4, 5, \ldots n-1\}$ :

$$
q_1^+ = (q_1 \oplus q_0)x'
$$
  

$$
q_0^+ = q_1q'_0 + x
$$
  

$$
u = q_1q_0x
$$

Cell *n*:

 $u = q_1 q_0 x$ 

**Uppgift 5.** Ett tillståndsdiagram för funktionen är

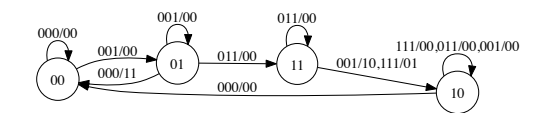

där bågarnas markering indikerar *x*3*x*2*x*1*/u*1*u*0. Om tillstånden graykodas så är tillståndstabellen

|                | $q_1q_0$ | $x_3x_2x_1$ | $q_1^+ q_0^+ u_1 u_0$ |
|----------------|----------|-------------|-----------------------|
| $\overline{0}$ | 00       | 000         | 00/00                 |
| 1              | 00       | 001         | 01/00                 |
| 8              | 01       | 000         | 00/11                 |
| 9              | 01       | 001         | 01/00                 |
| 11             | 01       | 011         | 11/00                 |
| 16             | 10       | 000         | 00/00                 |
| 17             | 10       | 001         | 10/00                 |
| 19             | 10       | 011         | 10/00                 |
| 23             | 10       | 111         | 10/00                 |
| 25             | 11       | 001         | 10/10                 |
| 27             | 11       | 011         | 11/00                 |
| 31             | 11       | 111         | 10/01                 |
| för övrigt     |          |             |                       |

Synkronisera de 3 insignalerna med var sin D-vippa. Utöver detta kan myntdetektorn realiseras med 2 PROM och 2 D-vippor enligt:

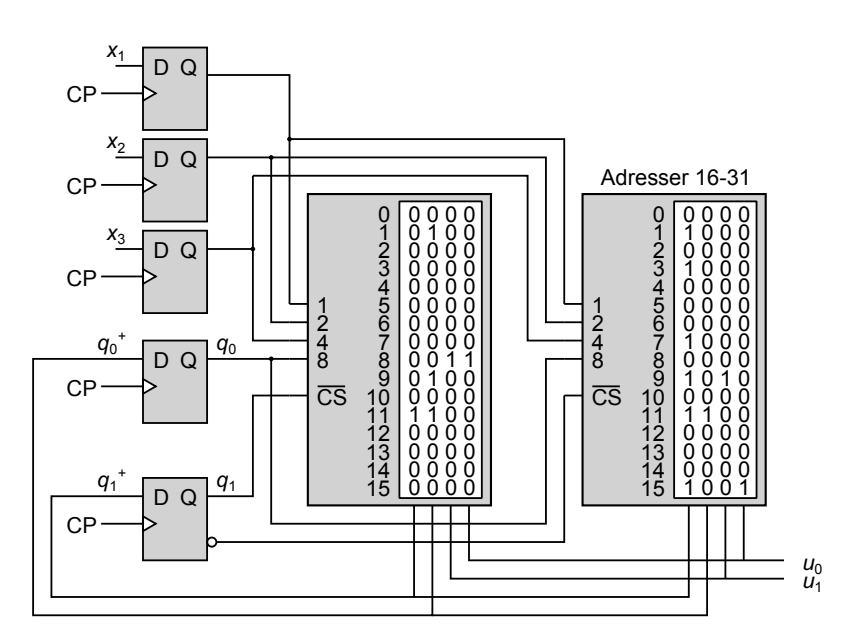

**Uppgift 6.** Nedan visas ett exempel på hur kretsen kan konstrueras.

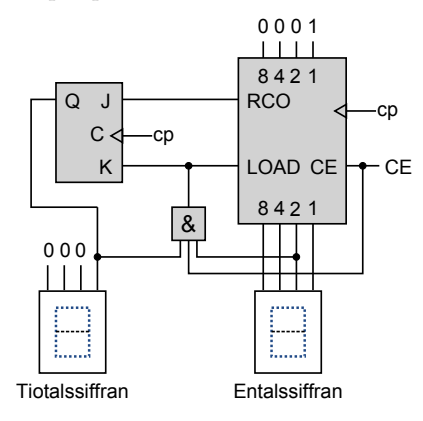

Om tidräkningen börjar på ett så ska räknaren stå på 1 och vippans tillstånd vara 0 vid start. Ingång J på JK-vippan aktiveras när CE = 1 och när räknaren är på 9. Detta leder till att JKvippans tillstånd blir 1 samtidigt som räknarens tillstånd blir 0 vid nästa klockpuls. AND-grinden detekterar fallet att timtalet är 12 och att CE = 1. Då skickas en etta in på JK-vippans K-ingång och räknarens LOAD-ingång. Detta gör att räknaren laddar in 1 och att tiotalssiffran nollställs vid nästa klockpuls.